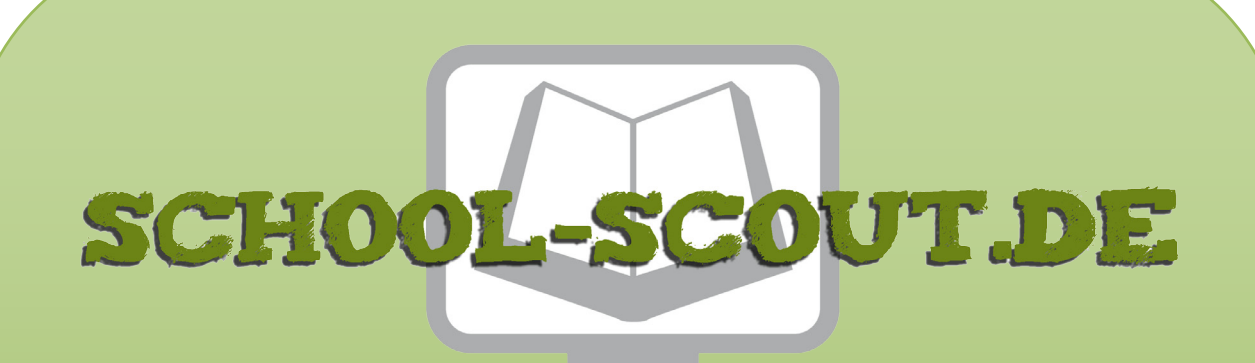

**Unterrichtsmaterialien in digitaler und in gedruckter Form**

# **Auszug aus:**

Foto / Copy / Video: Anregungen für den Kunstunterricht ab Klasse 9/10

**Das komplette Material finden Sie hier:**

[School-Scout.de](http://www.school-scout.de/29345-foto-copy-video-anregungen-fuer-den-kunstunterrich)

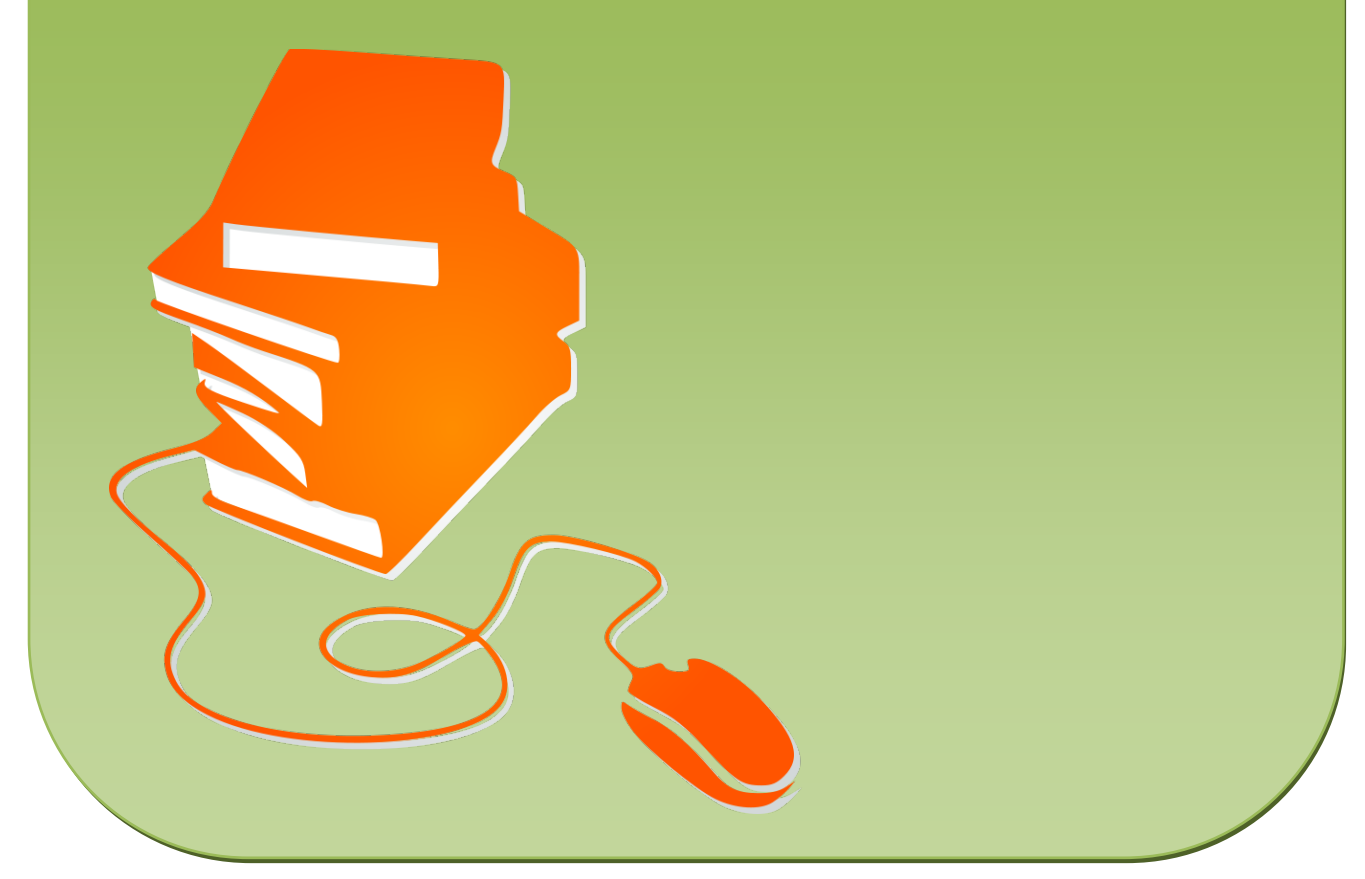

© Copyright school-scout.de / e-learning-academy AG – Urheberrechtshinweis (® erser Material-Vorschau sind Copyright school-scout.de / e-learning-academy AG – Urheberrechtshinweis<br>Iearning-academy AG. Wer diese Vorschause

# **Inhalt**

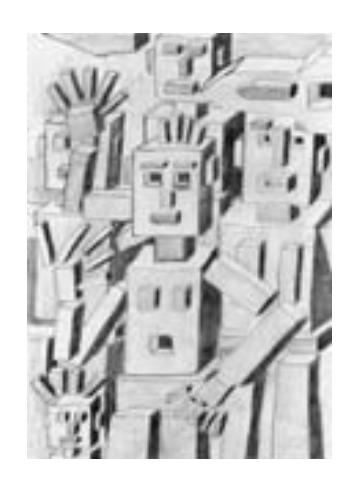

- **Grafik** 6 ZEICHNEN NACH VORLAGEN
	- 7 HOLZKONSTRUKTIONEN
	- 8 GRAFITRADIERZEICHNUNG
	- 9 ERPROBEN VON PERSPEKTIVE 1
	- 10 ERPROBEN VON PERSPEKTIVE 2
	- 11 INNENRÄUME
	- 12 AUSSENRÄUME
	- 13 FALSCHE PERSPEKTIVE
	- 14 UNGEWÖHNLICHER RAUM-MIX
	- 15 LIEGENDE, SITZENDE UND SICH BEWEGENDE
	- 16 STILLLEBEN
	- 17 EIN PORTRÄT
	- 18 MEINE SCHACHBRETTHAND
	- 19 FORMEN UND FIGUREN AUF FARBIGEN PAPIEREN
	- 20 GENERATIVE KÖRPER- UND RAUMILLUSIONEN
	- 21 SCHLÄUCHE UND SEILE
	- 22 QUADERWORLD
	- 23 KREATIONEN AUF FOTOPAPIER

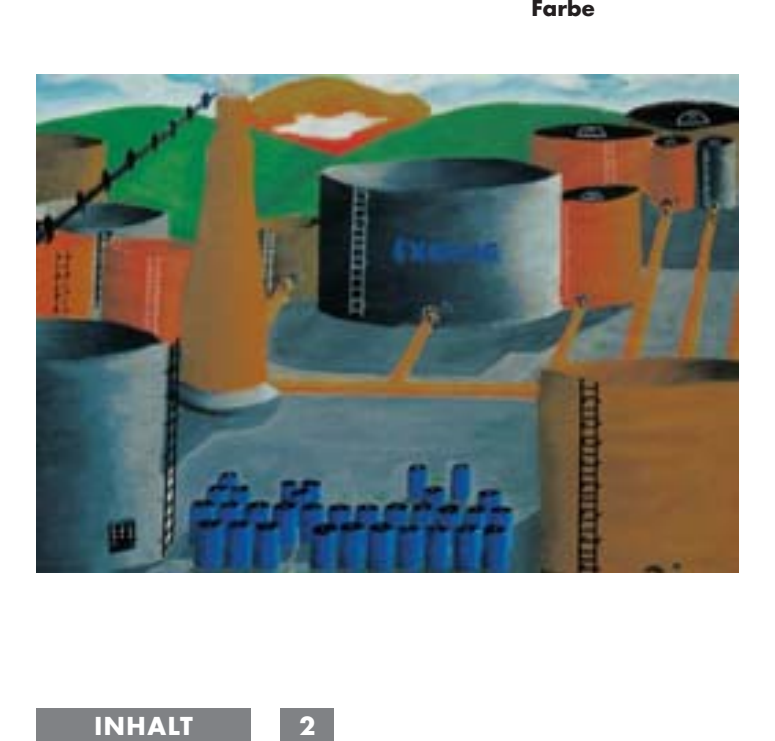

- 24 SCHNECKEN UND ANDERE NATURFORMEN
- 25 OBSTSCHALE
- 26 LANDSCHAFTEN
- 27 FLASCHEN, GLÄSER UND ANDERES
- 28 FARBIGE FASSUNGEN VON KUNSTKOPIEN
- 30 GESCHEITERTE HOFFNUNG?
- 31 WEITERFÜHREN EINES BILDAUSSCHNITTS
- 32 NEUE ALTE FRESKEN
- 33 LICHT- UND SCHATTENBLICKE
- 34 FARBGESTALTUNG EINER GRAFISCHEN VORLAGE MIT DEM PC
- 35 AUGENTÄUSCHERBILD
- 36 ABSTRAKTIONEN
- 37 TRANSPARENTE RAUMEINDRÜCKE
- 38 INDUSTRIELANDSCHAFTEN
- 39 VERÄNDERN VON KUNSTBEISPIELEN MIT DEM PC
- 40 KUNSTMODE UND MODENKUNST
- 41 ABGESTIMMTE FARBVARIATIONEN
- 42 RASTERFLÄCHENBILDER

#### **Druckgrafik**

- 43 SIEBDRUCK AUF BUNTPAPIER
- 44 RADIERUNG
- 46 LINOLDRUCK
- 47 MEHRFARBENLINOLDRUCK
- 49 IRRITIERENDE MUSTER
- 50 UMSETZEN EINES MOTIVS

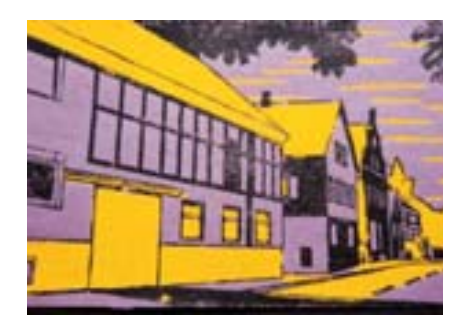

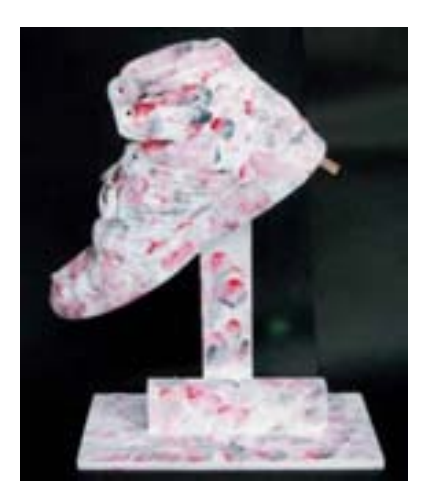

#### **Plastik**

- 53 GESTECKTE PAPPTEILE
	- 54 DACHLATTENPLASTIKEN UND HOLZRELIEFS
	- 55 FORMABGÜSSE
	- 56 VOLLPLASTIKEN
	- 57 FARBIGES RESTEOBJEKT
	- 58 EINER LEHNT SICH AN
	- 59 STARK GEKRÜMMT
	- 60 SPECKSTEINPLASTIK
	- 61 FIGUREN UND FORMEN AUS YTONG
	- 62 LIEGENDE
	- 63 DRAHTPLASTIK
	- 64 DENKMAL FÜR MEINEN SCHUH
	- 65 EINER QUÄLT SICH DURCH

### **Foto /Copy/Video**

### 66 POLITISCHES

- 67 SCHWARZ AUF BUNT
- 68 BILD-TEXT-KOMBINATIONEN
- 69 VERÄNDERN VON BILDVORLAGEN MIT DEM PC
- 70 VIDEO-NOTIZEN/VIDEO-PORTRÄT
- 71 VIDEOCLIP

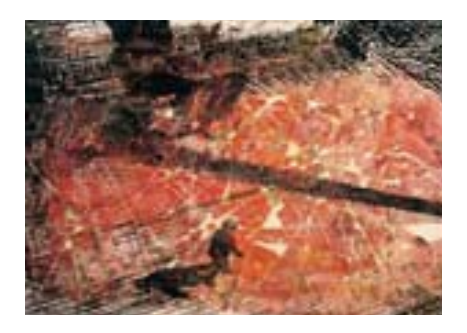

## **Architektur**

- 72 BETRACHTUNG HISTORISCHER UND MODERNER BAUTEN
- 73 ANTIKES GEBÄUDE
- 74 UNGEWÖHNLICHES HAUS
- 75 BESONDERE RAUMSITUATIONEN
- 76 TOLL WOHNEN

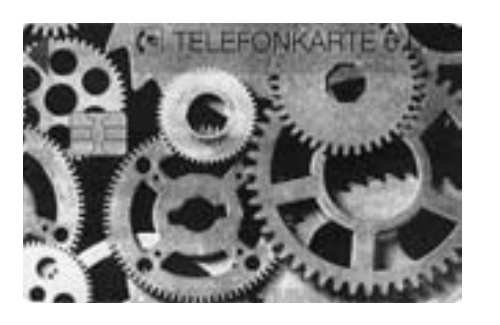

#### **Design**

- 77 FARB- UND FORMENTWÜRFE FÜR ALLTAGSGEGENSTÄNDE 78 DEKORATIVER KOMBIKLEIDERBÜGEL
- 79 MEINE MODE
- 80 ANHANG/BILDNACHWEIS 81-92 FOTOKOPIERVORLAGEN
- **3 INHALT**

Nach der "Um- und Aufbruchzeit" in den vorangegangenen Klassen sind sicher die meisten Schülerinnen und Schüler wieder bereit, sich intensiver und ausdauernder mit gestellten Problemen auseinander zu setzen und auch eigene Ideen einzubringen und umzusetzen. Langsam kommt zumindest ein Schulabschnittsende immer näher, weiterführende Schulen oder eine Berufsausbildung rücken verstärkt in das Blickfeld der Schülerinnen und Schüler.

**In diesem Zusammenhang, auch im Blick auf die spätere Berufswelt, sollten auch einige Aufgabenstellungen gesehen werden.** 

> Es geht zum Beispiel darum, Darstellungsweisen von technischen Dingen vorzubereiten, ohne unbedingt auch nur Themenstellungen aus dem technischen Bereich zu wählen. Auch in einigen anderen Arbeitsbereichen werden künftig Kenntnisse und Fertigkeiten angesprochen. Oft genügt es eine Aufgabe mit einem bildnerischen Problem vorzustellen. Ihre Schüler und Schülerinnen können dann selbstständig andere Themen oder Motive finden.

> Durch die sieben Arbeitsbereiche kann nahezu unser gesamtes ästhetisches Umfeld erfasst und in seiner Vielfalt und Vielschichtigkeit in unterschiedlichsten Aufgabenstellungen eingebunden werden.

Liebe Kolleginnen und Kollegen,

die nachfolgenden Unterrichtsanregungen können von Ihnen sowie Ihren Schülerinnen und Schülern auf unterschiedliche Weise genutzt werden:

Zum einen als Kurzanregungen für den ... normalen Unterricht" im Klassenverband. Sie bekommen auf einer Seite Kurzinformationen über den Einsatz auch in anderen Klassenstufen, die Thematik/Aufgabenstellung und den Arbeitsbereich, die Materialien, die Arbeitsweise, die Arbeitsform (Einzel-, Partner- oder Gruppenarbeit) sowie den erforderlichen Zeitaufwand.

Es kann sich beim Zeitaufwand natürlich nur um ungefähre Richtwerte ausschließlich für die praktische Arbeit handeln. Nicht berücksichtigt sind eine Einführung, eine Bildbetrachtung oder Wahrnehmungsübung, eine eventuelle notwendige Zwischenbesprechung und die Schlussbesprechung mit Präsentation einiger oder aller Schülerarbeiten.

# **Weiterhin können Sie die Arbeitsanregungen als zusätzliche Angebote, also zur differenzierenden Ergänzung Ihres Unterrichts nutzen.**

Differenzierungsangebote stellen auch hier den Anspruch, individuelle Interessen, Fähigkeiten und Fertigkeiten weiterzuentwickeln, Selbsterfahrungen zu ermöglichen, Selbsttätigkeit und bei manchen Aufgaben auch Kommunikation und Kooperation zu fördern. Bei Differenzierungsangeboten sollten Sie unter anderem die Bearbeitungszeiten beachten.

Außerdem können Sie viele Arbeitsanregungen als mögliche Bausteine für die "Freiarbeit" einsetzen.

Dabei sollten Sie beachten, dass Freiarbeit in ein erzieherisches wie auch unterrichtliches Gesamtkonzept eingebettet werden muss und nicht adhoc realisiert werden kann. Dennoch sollten Sie - wenn auch nur im Ansatz, stellenweise, in Ergänzung, zur Erprobung - Versuche wagen.

#### **Freiarbeit stößt in unserem Fach dann auf Grenzen,**

wenn es um Bildbetrachtungen, Wahrnehmungsübungen, Schlussbesprechungen geht, die nur gemeinsam durchführbar sind. Sie können jedoch jeweils einige "freiarbeitlich" hergestellte Objekte im Klassenverband vorstellen lassen und eine Aussprache darüber anregen.

Der Abschnitt "Arbeitsweise" müsste dann gegebenenfalls Ihrer Klassensituation entsprechend umformuliert, ergänzt, erweitert, offener gestaltet oder noch weiter konkretisiert werden.

Wenn Sie einen Vorschlag als eine für alle verbindliche Aufgabenstellung nutzen wollen, sollten Sie überlegen, ob sich daraus nicht fächerverbindende, fachübergreifende Aspekte ergeben könnten. Oft genügen kleine Umorientierungen in der Motiv- oder Aufgabenstellung, um sinnvolle Verbindungen aufzuzeigen, Parallelen aufzuspüren und Vernetzungen anzubahnen.

Sammeln Sie alles und lassen Sie alles sammeln, was in unserem Fach Verwendung finden könnte. Fragen Sie dabei auch nach Restposten und Bruchstücken in Fachgeschäften und Heimwerkermärkten.

#### **Probieren Sie, wann immer möglich, eine Aufgabenstellung selbst praktisch aus!**

Das schafft mehr Handlungssicherheit, mehr Kompetenz, mehr Sensibilität. So können Sie Möglichkeiten, Schwierigkeiten und Grenzen in Ihrer ganz konkreten Klassensituation besser einschätzen und sich darauf einstellen. Bringen Sie ab und zu etwas Eigenes mit, das zeigt Ihren Schülerinnen und Schülern, dass Sie engagiert sind.

Die Anregungen sind nach Arbeitsbereichen gegliedert. Arbeitsbereiche sind: Grafik, Farbe, Druckgrafik, Plastik, Foto/Copy, Architektur und Design. Ab und zu ergeben sich Verbindungen zu anderen Arbeitsbereichen.

Ich wünsche Ihnen und Ihren Schülern anregendes Arbeiten, interessante Gespräche, und gute praktische Arbeiten, die von allen Beteiligten akzeptiert werden.

Manfred Kiesel

Für die Mitwirkung an der Zusammenstellung der Unterrichtsvorschläge und der praktischen Erprobung danke ich Herrn Walter Münkel (Lehrbeauftrager für das Fach Bildende Kunst am Staatlichen Seminar für schulpraktische Ausbildung in Bad Mergentheim, Pädagogischer Berater und Mitarbeiter in der Lehrerlernwerkstatt Bad Mergentheim).

Für die freundliche Unterstützung mit Bildmaterial danke ich dem Künstler Martin Schwarz (Winterthur / Bartenstein) sowie dem Neckar Verlag, Villingen-Schwenningen.

# **POLITISCHES**

#### **Altersstufe**

Klasse 9 - 10

#### **Zielvorstellung**

• Durch Kombination von mindestens zwei oder auch mehreren Bildteilen soll in Form einer Bildmontage auf Tages-, Gesellschafts-, Kultur- u. a. Politik reagiert werden

#### **Material/Werkzeug**

1. Bilder aus Zeitungen, Illustrierten, Mitteilungsblättern der Stadt bzw. der Gemeinde.

- 2. Schere, Klebstoff.
- 3. (Ton-) Papierunterlage ca. DIN A4.

#### **Zeitaufwand**

Eine Unterrichtsstunde sollte für eine Bildmontage genügen.

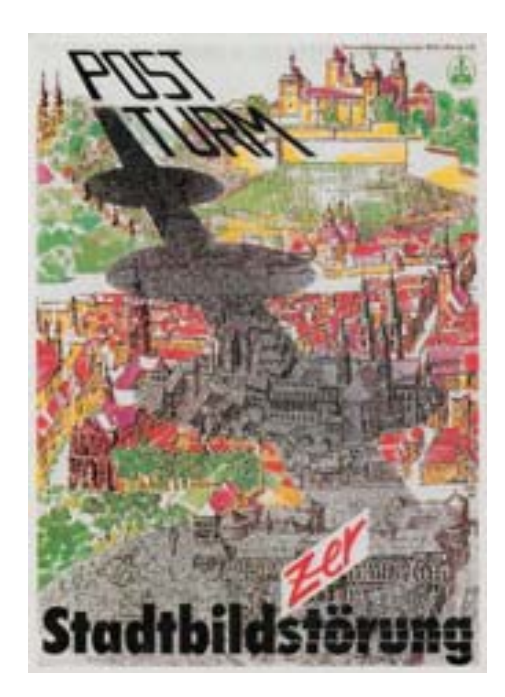

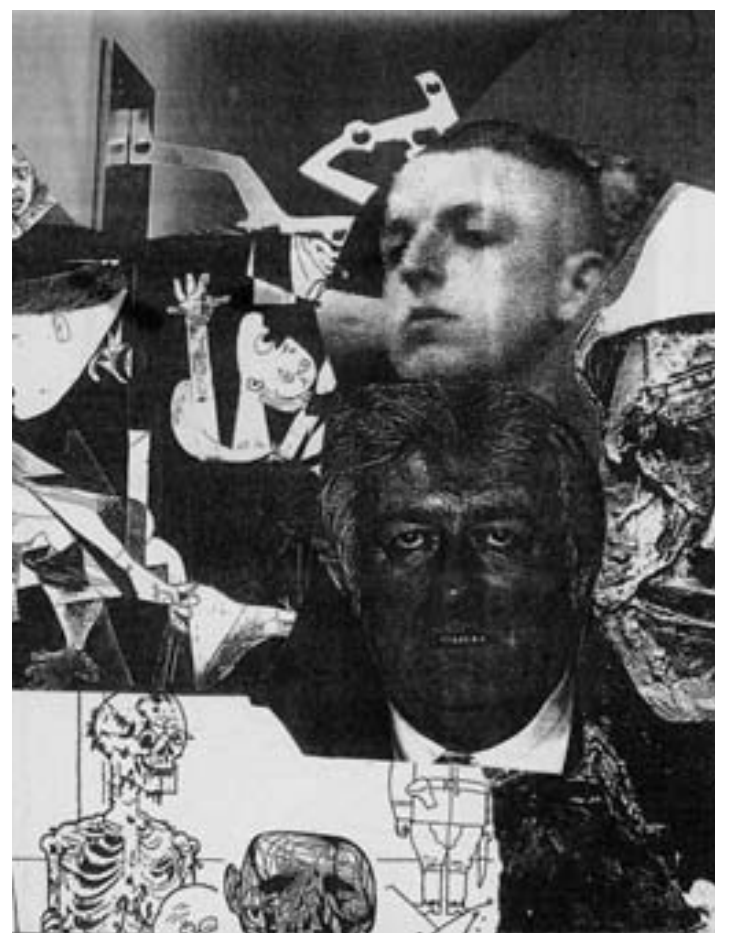

#### **Arbeitsweise**

1. Sammeln und Auswählen von Bildbeispielen. Die Fläche des zu gestaltenden Bildes sollte mindestens Postkartengröße besitzen.

2. Auf die Bildgrundlage wird mindestens ein zusätzliches Bildteil montiert.

#### **Variationen**

- Anstelle von politisch orientierten Aussagen können auch Nachdenkliches, Ungewöhnliches, Unmögliches, Spannendes, Gegensätzliches oder Witziges collagiert werden.
- Auch der Einsatz von PC mit Scanner ist möglich und sinnvoll, da die aufgeklebten Teile dann nicht mehr erkennbar sind.

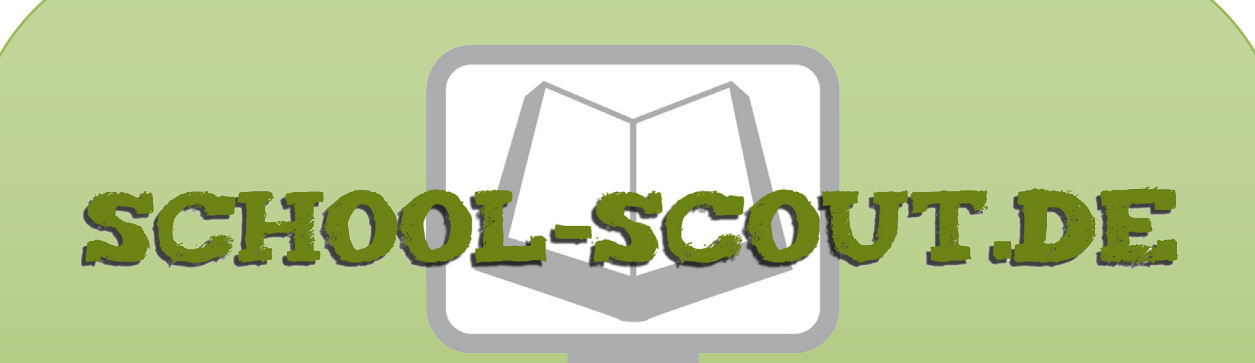

**Unterrichtsmaterialien in digitaler und in gedruckter Form**

# **Auszug aus:**

Foto / Copy / Video: Anregungen für den Kunstunterricht ab Klasse 9/10

**Das komplette Material finden Sie hier:**

[School-Scout.de](http://www.school-scout.de/29345-foto-copy-video-anregungen-fuer-den-kunstunterrich)

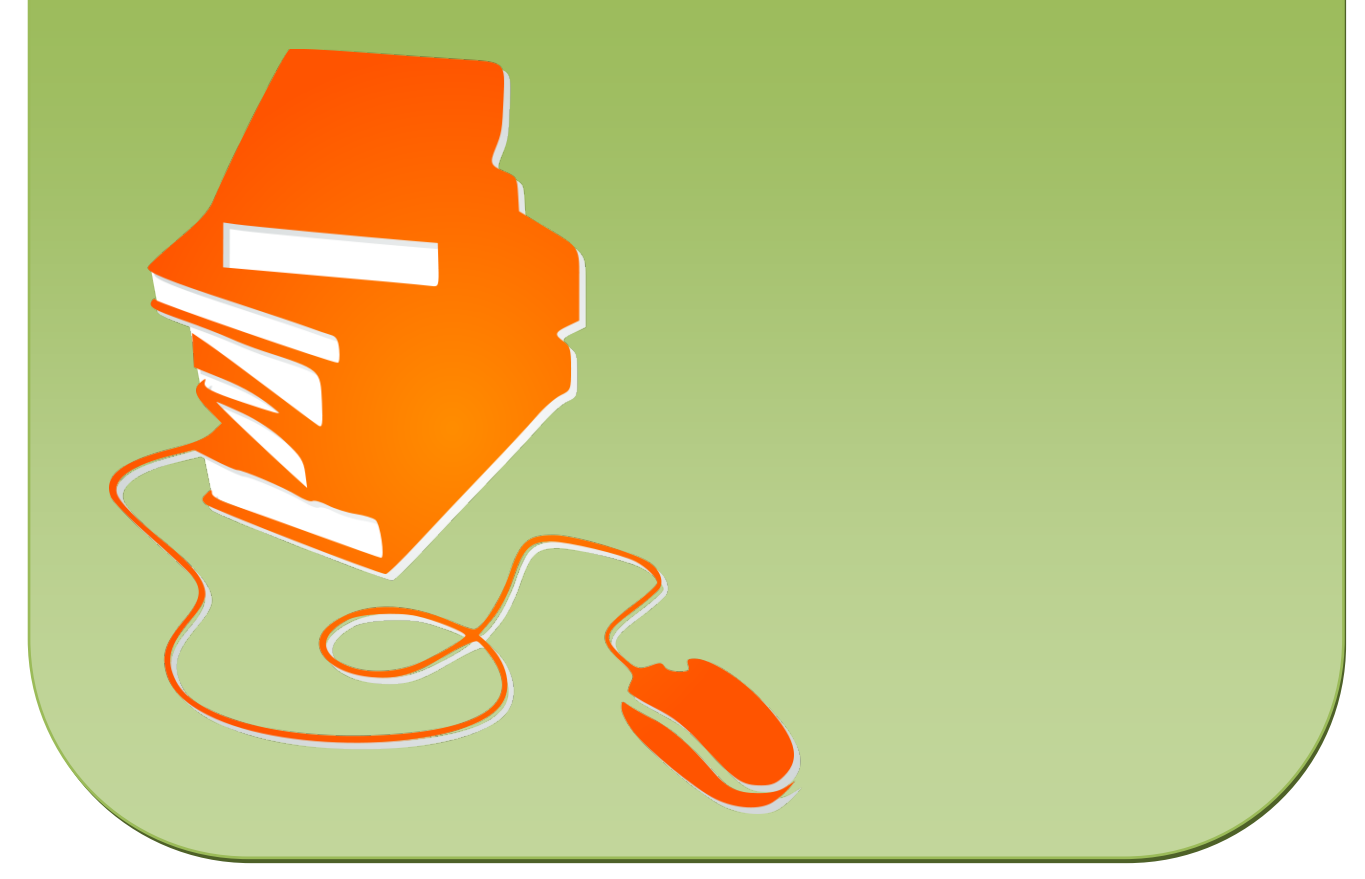

© Copyright school-scout.de / e-learning-academy AG – Urheberrechtshinweis (® erser Material-Vorschau sind Copyright school-scout.de / e-learning-academy AG – Urheberrechtshinweis<br>Iearning-academy AG. Wer diese Vorschause